#### **CSc 372**

# Comparative Programming Languages

19: Prolog — Matching

**Christian Collberg** 

collberg+372@gmail.com

Department of Computer Science
University of Arizona

Copyright © 2005 Christian Collberg

#### **Unification & Matching**

- So far, when we've gone through examples, I have said simply that when trying to satisfy a goal, Prolog searches for a matching rule or fact.
- What does this mean, to match?
- Prolog's matching operator or =. It tries to make its left and right hand sides the same, by assigning values to variables.
- Also, there's an implicit = between arguments when we try to match a query

$$?- f(x,y)$$

to a rule

$$f(A,B) :- ...$$

#### **Matching Examples**

```
The rule:

deriv(U ^C, X, C * U ^L * DU) :-
```

number(C), L is C - 1,

deriv(U, X, DU).

?- 
$$deriv(x^3, x, D)$$
.  
D =  $1*3*x^2$ 

#### The goal:

- $\bullet$  x ^3 matches U ^C
  - x = U, C = 3
- x matches x
- D matches C \* U ^L \* DU

#### Matching Examples...

```
deriv(U+V, X, DU + DV) :-
   deriv(U, X, DU),
   deriv(V, X, DV).
?- deriv(x^3 + x^2 + 1, x, D).
   D = 1*3*x^2+1*2*x^1+0
\bullet x ^3 + x^2 + 1 matches U + V
   \bullet x ^3 + x^2 is bound to U
   1 is bound to V
```

#### **Matching Algorithm**

Can two terms A and F be "made identical," by assigning values to their variables?

#### Two terms A and F match if

- 1. they are identical atoms
- 2. one or both are uninstantiated variables
- 3. they are terms  $A=f_A(a_1,\cdots,a_n)$  and  $F=f_F(f_1,\cdots,f_m)$ , and
  - (a) the arities are the same (n = m)
  - (b) the functors are the same  $(f_A = f_F)$
  - (c) the arguments match ( $a_i \equiv f_i$ )

# Matching – Examples

| A      | F           | $A \equiv F$ | variable subst.                      |
|--------|-------------|--------------|--------------------------------------|
| а      | а           | yes          |                                      |
| а      | b           | no           |                                      |
| sin(X) | sin(a)      | yes          | $	heta = \{ X 	extsf{=} a \}$        |
| sin(a) | sin(X)      | yes          | $	heta = \{ X 	extsf{=} a \}$        |
| cos(X) | sin(a)      | no           |                                      |
| sin(X) | sin(cos(a)) | yes          | $\theta = \{ X \texttt{=} cos(a) \}$ |

# Matching – Examples...

| A              | F           | $A \equiv F$ | variable subst.                    |
|----------------|-------------|--------------|------------------------------------|
| likes(c, X)    | likes(a, X) | no           |                                    |
| likes(c, X)    | likes(c, Y) | yes          | $\theta = \{X\text{=}Y\}$          |
| likes(X, X)    | likes(c, Y) | yes          | $\theta = \{ X=c,  X=Y \}$         |
| likes(X, X)    | likes(c, _) | yes          | $\theta = \{	exttt{X=c, X=\_47}\}$ |
| likes(c, a(X)) | likes(V, Z) | yes          | $\theta = \{ V=c, Z=a(X) \}$       |
| likes(X, a(X)) | likes(c, Z) | yes          | $\theta = \{ X=c, Z=a(X) \}$       |

#### **Matching Consequences**

#### Consequences of Prolog Matching:

- An uninstantiated variable will match any object.
- An integer or atom will match only itself.
- When two uninstantiated variables match, they share:
  - When one is instantiated, so is the other (with the same value).
- Backtracking undoes all variable bindings.

#### **Matching Algorithm**

```
FUNC Unify (A, F: term): BOOL;
   IF Is_Var(F) THEN Instantiate F to A
   ELSIF Is_Var(A) THEN Instantiate A to F
   ELSIF Arity(F)\neqArity(A) THEN RETURN FALSE
   ELSIF Functor(F)\neqFunctor(A) THEN RETURN FALSE
   ELSE
      FOR each argument i DO
         IF NOT Unify(A(i), F(i)) THEN
            RETURN FALSE
   RETURN TRUE;
```

- From Prolog for Programmers, Kluzniak & Szpakowicz, page 18.
- Assume that during the course of a program we attempt to match the goal p(X, b(X, Y)) with a clause C, whose head is p(X, b(X, Y)).
- First we'll compare the arity and name of the functors. For both the goal and the clause they are 2 and p, respectively.

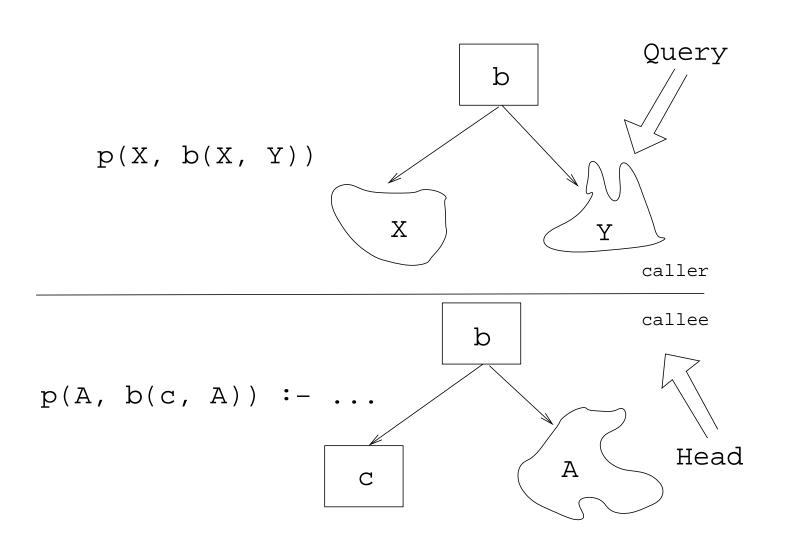

- The second step is to try to unify the first argument of the goal (x) with the first argument of the clause head (A).
- They are both variables, so that works OK.
- From now on A and X will be treated as identical (they are in the list of variable substitutions  $\theta$ ).

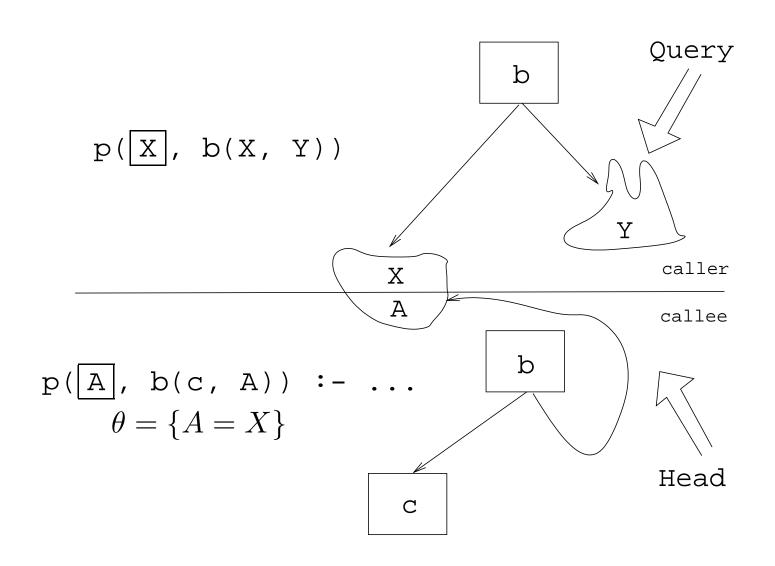

- Next we try to match the second argument of the goal (b(X, Y)) with the second argument of the clause head (b(c, A)).
- The arities and the functors are the same, so we go on to to try to match the arguments.
- The first argument in the goal is x, which is matched by the first argument in the clause head (c). I.e., x and c are now treated as identical.

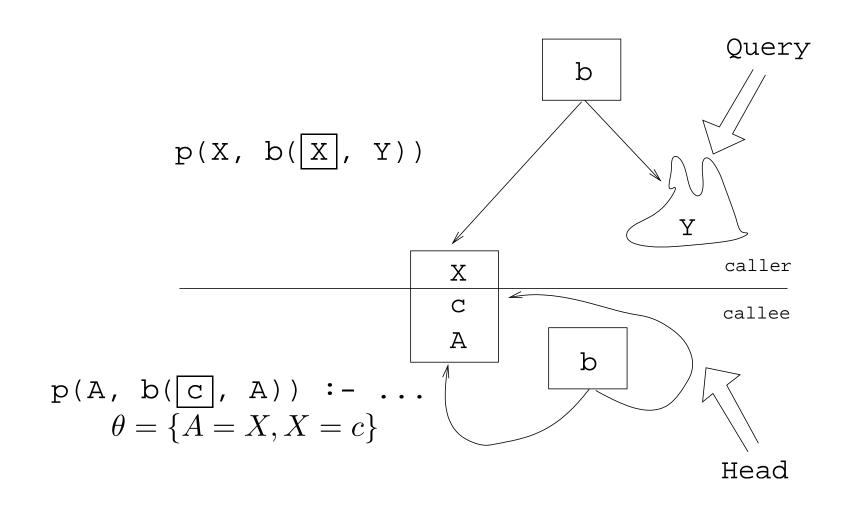

Finally, we match A and Y. Since A=X and X=C, this means that Y=C as well.

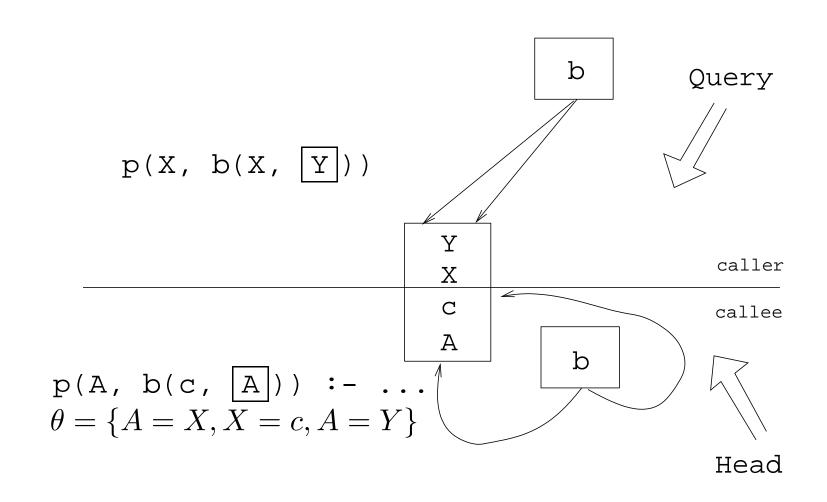

#### Readings and References

Read Clocksin-Mellish, Sections 2.4, 2.6.3.

#### **Prolog So Far...**

- A term is either a
  - a constant (an atom or integer)
  - a variable
  - a structure
- Two terms match if
  - there exists a variable substitution  $\theta$  which makes the terms identical.
- Once a variable becomes instantiated, it stays instantiated.
- Backtracking undoes variable instantiations.
- Prolog searches the database sequentially (from top to bottom) until a matching clause is found.